## MAC0110 Introdução à Computação

## BACHARELADO EM ESTATÍSTICA, MATEMÁTICA E MATEMÁTICA APLICADA Terceira Prova – 28 de junho de 2018

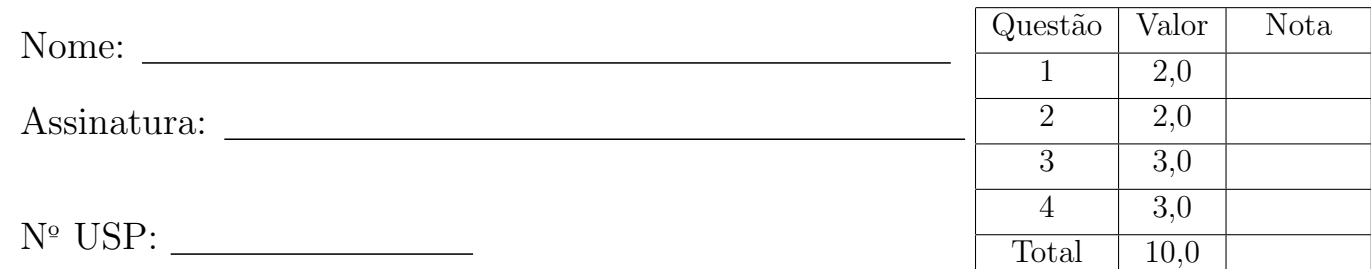

### Instruções:

- 1. Não destaque as folhas deste caderno. A prova pode ser feita a lápis.
- 2. A prova consta de 4 questões. Verifique antes de começar a prova se o seu caderno está completo.
- 3. As questões podem ser resolvidas em qualquer página. Ao escrever uma solução (ou parte dela) em página diferente do enunciado, escreva QUESTÃO X em letras ENORMES junto da solução.
- 4. As soluções devem ser em Python. Você pode usar apenas recursos de Python vistos em aula.
- 5. Você pode definir funções auxiliares e usá-las à vontade.
- 6. Cuidado com a legibilidade e, principalmente, com a TABULAÇÃO.
- 7. As soluções não precisam verificar consistência de dados.
- 8. Não é permitido o uso de folhas avulsas para rascunho, a consulta a livros, apontamentos, colegas ou equipamentos eletrônicos.
- 9. Desligue o seu celular e qualquer equipamento que possa perturbar o andamento da prova;

# DURAÇÃO DA PROVA: 100 minutos

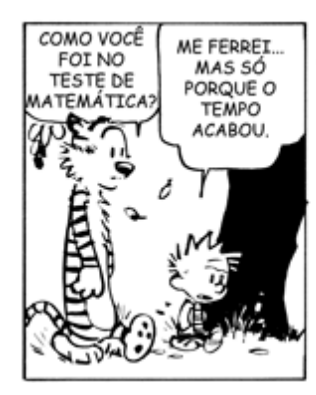

E O PIOR É QUE EU PERDI A APOSTA DE QUEM IRIA TIRAR A MELHOR NOTA PRA SUSI DERKINS E TIVE QUE PAGAR 25 CENTAVOS PRA ELA.

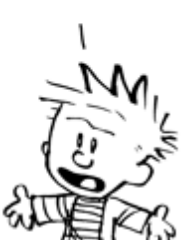

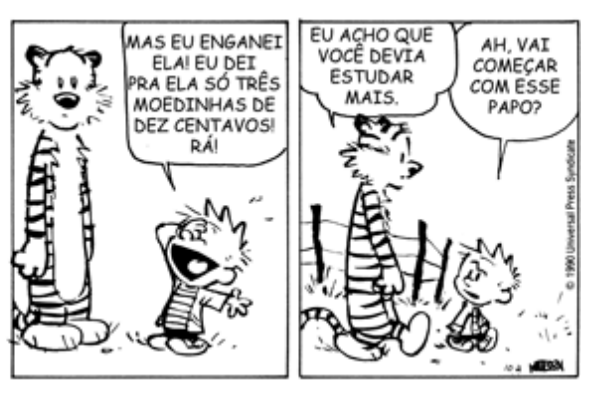

Questão 1 (2 pontos)

Suponha que o Python tenha lido as seguintes funções:

def a(x, y): for i in x:  $x[i]$  +=  $y$ return len(x) def  $b(x, y)$ :  $x[0]$  += 'i'  $y = [2]$ print x + y Suponha ainda que fizemos as seguintes atribuições: In  $[1]$ :  $p = ['x', 1, 2.0]$ In  $[2]$ :  $q = [-1, [5.1], '6']$ In  $[3]$ :  $x = 'ABCD'$ In  $[4]$ :  $y = [p, q, x]$ In  $[5]$ :  $z = \{0: 'p', 1: 'a', 2: 't', 3: 'o' \}$ A seguir está uma transcrição de uma seção do Python Shell. Complete as lacunas (tipo e/ou o valor) do resultado da expressão correspondente. Se ocorrer um erro, escreva apenas ERRO. In  $[6]$ : len(y) tipo: valor: valor: valor: valor: valor: valor: valor: valor: valor: valor: valor: valor: valor: valor: valor: valor: valor: valor: valor: valor: valor: valor: valor: valor: valor: valor: valor: valor: valor: valor: valor: In  $[7]: y[-1][2]$ tipo: valor: In  $[8]$ :  $y[-2][1]$ tipo: <u>valor:</u> valor: <u>valor:</u> In  $[9]$ :  $y[0][2]$ tipo: valor: In [10]: p[1] += 3.1 In [11]: y[0] tipo:  $\_\_\_\_\_$  valor:  $\_\_\_\_\_\_\_\_$ In  $[12]$ :  $x = 'ijk'$ In  $[13]$ :  $y[2]$ tipo: valor: valor: valor: valor: valor: valor: valor: valor: valor: valor: valor: valor: valor: valor: valor: valor: valor: valor: valor: valor: valor: valor: valor: valor: valor: valor: valor: valor: valor: valor: valor: In  $[14]$ :  $y[1][0] = 'jk'$ In [15]: q valor: In [16]: z[1] valor: In  $[17]$ :  $z['t']$ valor: In  $[18]$ :  $j = a(z, 'i')$ In [19]: j valor: In [20]: z[3] valor: In  $[21]$ :  $p = ['x', 1, 2.0]$ In  $[22]$ :  $q = [-1, [5.1], '6']$ In  $[23]$ :  $j = b(p, q)$ In [24]: j valor: In 25]: p valor: In [26]: q valor:

#### Questão 2 (2 pontos)

Para o trecho de código a seguir indique a saída (= resultado de  $print()$ ).

```
def main():
nusp = input("Digite o seu número USP: ")
x = int(nusp[-1])y = [ [ int(nusp[0]), int(nusp[1]) ],
       [ int(nusp[2]), int(nusp[3]) ],
       [ int(nusp[4]), int(nusp[5]) ] ]
print("nusp =", nusp, x =', x)
print("y =", y)
z = [[10, 20, 30], [40, 50, 60]]b = f(x, y, z)print("b: ", b, "x: ", x)
print("y: ", y)print("z: ", z)
                                             def f(x, y, z):
                                                 m = len(y)n = len(y[0])for i in range(m):
                                                     x += y[i][0]if i % 2 == 0:
                                                         print("i: ", i, "x: ", x )
                                                     for j in range(n):
                                                        y[i][j] += z[j][i]
                                                 z[1] = ['a', 'b']return x
                                            main()
```
Escreva abaixo a saída do programa:

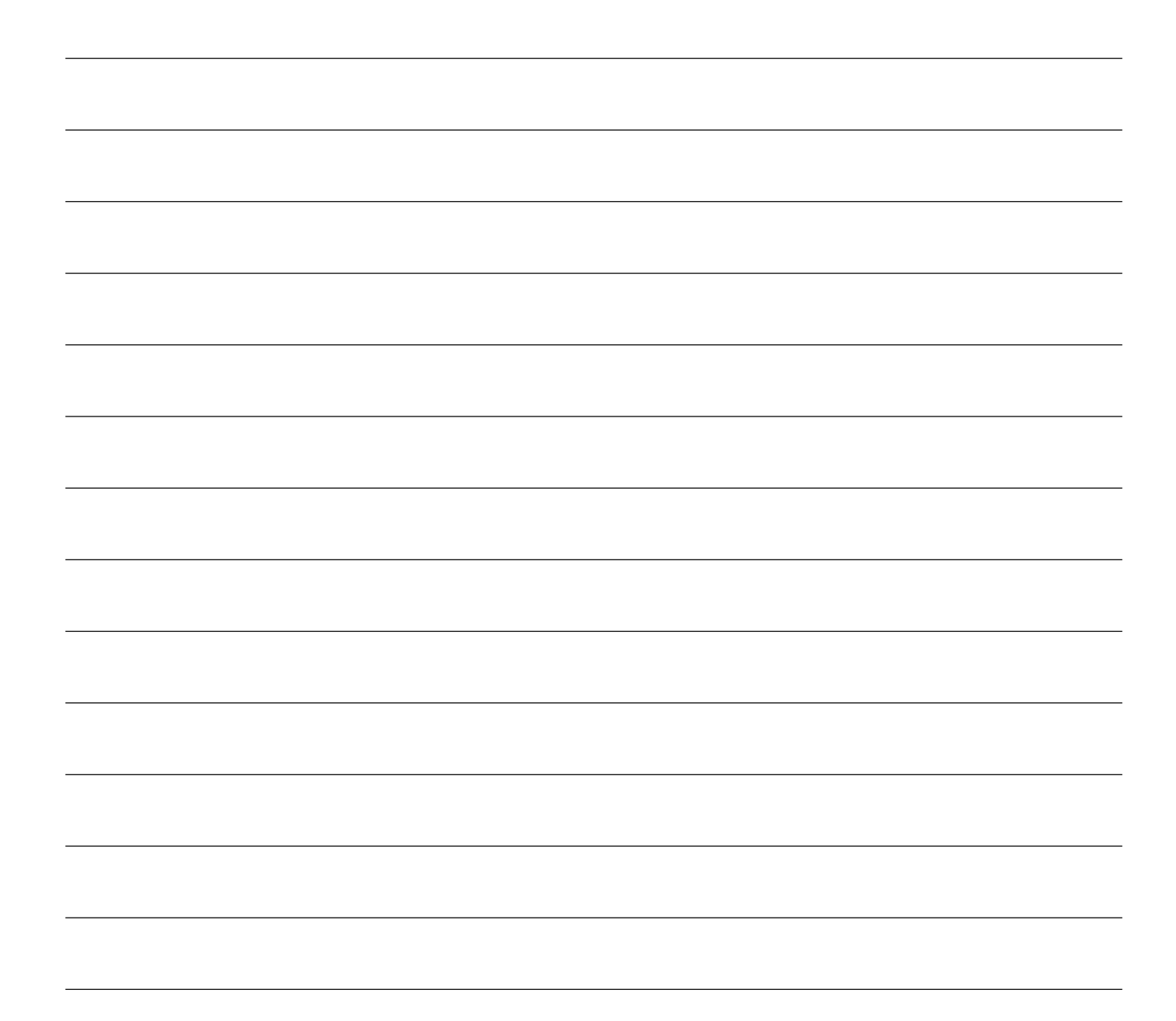

### Questão 3 (3 pontos)

Diremos que uma string é **palíndroma** se lida tanto da esquerda para a direita como da direita para a esquerda é a mesma. Por exemplo, a string "romametemamor", inspirada em "roma me tem amor",  $\acute{e}$  palíndroma.

Escreva um programa que leia uma string s e imprima uma substring palíndroma de s de maior comprimento; no caso de haver mais de uma substring nessas condições, qualquer uma pode ser impressa. Por exemplo, para:

- $\bullet$   $s = "xyz", o$  programa deve imprimir "x" ou "y" ou "z".
- s = "xyzabcdcbaijk", o programa deve imprimir "abcdcba".
- $\bullet$  s = "youwillborroworrobthehat" (inspirada em "you will borrow or rob the hat"), o programa deve imprimir "borroworrob".
- $\bullet$  s = "vamoscomeraposasopadecebola" (inspirada em "vamos comer apos a sopa de cebola"), o programa deve imprimir "aposasopa".
- $\bullet$  s = "vimosabandapassardasacadadacasaamarela" (inspirada em "vimos a banda passar da sacada da casa amarela"), o programa deve imprimir "asacadadacasa".

#### **Questão 4** (3 pontos)

Esta questão consiste na implementação de duas funções.

Por um monte de areia entenderemos uma coleção de grãos de areia distribuídos entre as casas de um tabuleiro retangular. Um monte de areia é representado por uma matriz em que cada posição [i][j] contém o número de grãos na casa. A matriz a seguir representa um monte de areia.

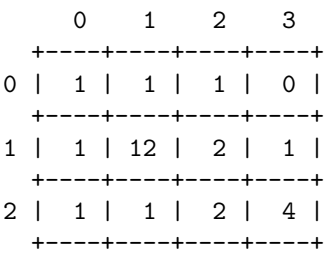

Nessa questão, considere a **vizinhança** de uma casa como o número de casas vizinhas. Na matriz a seguir o número em cada casa indica o número de vizinhos da casa.

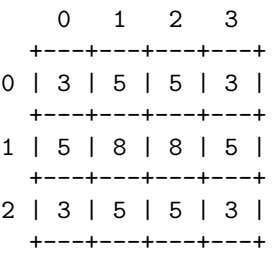

Se o número de grãos em uma casa é maior ou igual a quantidade de vizinhos que ela possui, então dizemos que a casa está **instável**. Um monte de areia evolui ao longo do tempo da seguinte maneira:

- A cada instante, cada casa instável deve espalhar seus grãos entre as suas casas vizinhas, apenas 1 gr˜ao para cada casa vizinha.
- $\bullet$  Todas as casas instáveis devem espalhar seus grãos simultaneamente.

No monte de areia mostrado abaixo à esquerda a casa [1][1] está instável pois ela possui 12 grãos e tem 8 vizinhos. De maneira semelhante, a casa [2][3] está instável pois possui 4 grãos e tem 3 vizinhos. Após o espalhamento simultâneo dos grãos das casas instáveis obtemos o monte de areia mostrado abaixo à direita. Nesse novo monte de areia todas as casas estão estáveis.

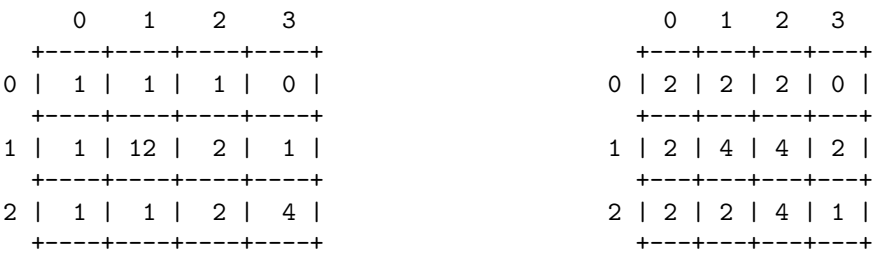

#### (a) (vale 1,0 ponto)

Escreva uma função

```
def vizinhos(i, j, nlin, ncol):
 ''' (int, int, int, int) -> list '''
```
que recebe como parâmetro a posição [i][j] de uma matriz de dimensão nlin  $\times$  ncol e cria e retorna uma lista com as posições vizinhas de [i][j].

Exemplos de execuções da função no Python Shell:

>>> vizinhos(0, 0, 3, 4) [[0, 1], [1, 0], [1, 1]] >>> vizinhos(2, 2, 4, 4)  $[1, 1], [1, 2], [1, 3], [2, 1], [2, 3], [3, 1], [3, 2], [3, 3]$ >>> vizinhos(0, 2, 4, 4)  $[0, 1], [0, 3], [1, 1], [1, 2], [1, 3]$ >>> vizinhos(3, 2, 4, 4) [[2, 1], [2, 2], [2, 3], [3, 1], [3, 3]] >>> vizinhos(0, 3, 4, 4) [[0, 2], [1, 2], [1, 3]] >>> vizinhos(0, 0, 1, 1) [] >>>

Para escrever a função pedida no item (b) você deve usar a função clone() a seguir sem escrevê-la. Suponha que lhe é dada uma função de protótipo

def clone(mat): ''' (matriz) -> matriz '''

que recebe como parâmetro uma matriz mat e cria e retorna um clone da matriz mat.

No item (b) você deve utilizar ainda a função vizinhos do item (a) sem reescrevê-la. Você pode usar a função do item (a) mesmo que não a tenha feito.

(b) (vale 2,0 pontos) Escreva uma função

```
def espalhe(monte):
  ''' (matriz) \rightarrow matriz '''
```
que recebe uma matriz monte que representa um monte de areia e cria e retorna uma matriz novo monte que representa o monte de areia resultante após todas as casas instáveis de monte espalharem os seus grãos entre os seus vizinhos.  $0 \t 1 \t 2 \t 3$ 

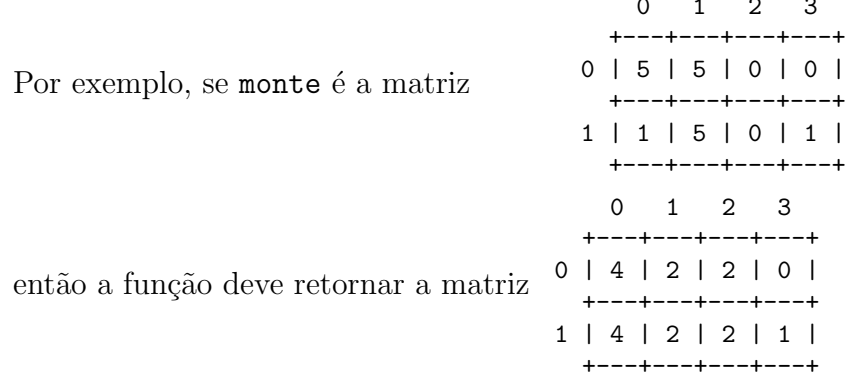

Atenção, a moldura e os índices não fazem parte das matrizes.